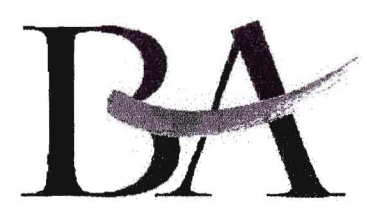

## BERUFSAKADEMIE SACHSEN

Staatliche Studienakademie Dresden

## Bescheinigung über die planmäßige Durchführung des praktischen Studienabschnittes im 1. Studienhalbjahr

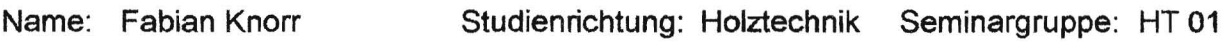

Praxispartner: Deutsche Werkstätten Hellerau GmbH

Nach § 6 der Prüfungsordnung der Staatlichen Studienakademie Dresden sind dem Zulassungsgesuch zum Prüfungsteil B der Diplomvorprüfung bzw. Diplomprüfung Bescheinigungen der Praxispartner über die planmäßige Durchführung der praktischen Studienabschnitte beizufügen.

Der praktische Studienabschnitt wurde in o. g. Studienhalbjahr mit folgenden Schwerpunkten durchgeführt:

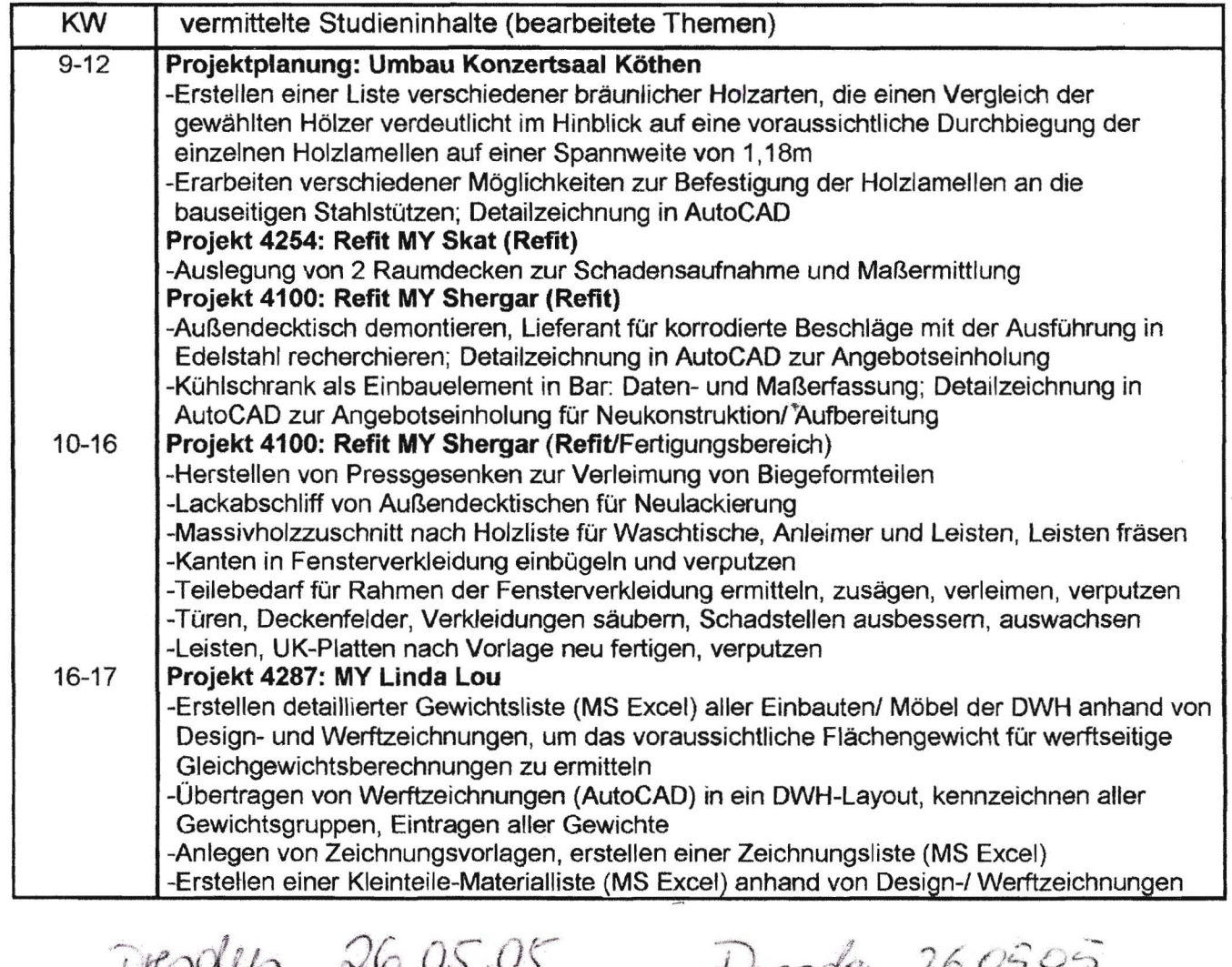

Dresdeen 26.05.05<br>Ort, Datum<br>HOM: DREUTSCHE Ort, DatumLEUTSCHE<br>WERKSTÄTTE Stempel/Untersofthi **Strift des Praxispartners**<br>
Studenten<br>
Moritaburger Weg 67 · 01109 Dresden

<u>Dender, 26.05.05</u> Ort, Datum

......./ : :?'5 .

 $\frac{1}{4}$   $\frac{1}{4}$